# 小学生によるロボット動作モデリング学習を支援する環境

A Learning Environment for Robot Operation Modeling by Pupils

香山 瑞恵<sup>\*1</sup>, 但馬 将貴<sup>\*2</sup>, 永井 孝<sup>\*3</sup>, 小形 真平<sup>\*1</sup>, 國宗 永佳<sup>\*1</sup>, 橋本 昌巳<sup>\*1</sup> Mizue KAYAMA<sup>\*1</sup>, Masaki TAJIMA<sup>\*2</sup>, Takashi NAGAI<sup>\*2</sup>, Shinpei OGATA<sup>\*1</sup>, Hisayoshi KUNIMUNE<sup>\*1</sup>, Masami HASHIMOTO<sup>\*1</sup>  $^{\text{^{\text{1}}}}$ 信州大学 \*1Shinshu University  $^{\ast2}$ 信州大学大学院理工学系研究科 <sup>\*2</sup>Graduate School of Science & Technology, Shinshu University \*3信州大学大学院総合工学系研究科 <sup>\*2</sup>Interdisciplinary Graduate School of Science and Technology, Shinshu University Email: kayama@cs.shinshu-u.ac.jp

あらまし:本研究の目的は,情報学的な抽象化概念の育成を意識した教育方法および教材の開発にある. ここでは、UML 図を用いたロボット動作モデリングを題材として取り上げる.これまでに、UML 記法の 複雑度をコントロール可能なモデリング教育環境を整備してきた.それにより対象者の発達段階に応じた モデリング環境の提供が可能となった.本稿では,小学生向けモデリング環境を利用した小学中~高学年 が参加したモデリング・ワークショップの成果を示す. キーワード:小中学生向けワークショップ,概念モデリング,抽象化、モデル駆動開発,情報教育

#### 1. はじめに

21 世紀型スキルや計算的思考 (Computational Thinking)を意識した情報教育の見直しや新科目の設 置,教育カリキュラム全体の見直しが全世界的に行 われている[1].21 世紀型スキルは情報学と親和性が 高いとされる[2].情報学での教授項目の内,アルゴ リズムやプログラミングといった順序立てた手続き の系列とその自動実行する手法や,より広い対象を 曖昧性少なく一般化・抽象化するための手法は、産 業界での利用を意識した技術標準が既に定められて いる.例えば,UML に代表されるビジュアルモデル を用いて,対象世界の構造や,対象世界の構成物が 内包する処理アルゴリズムを表現することは,言語 表現による記法よりも曖昧さが少なく,流れ図のよ うな逐次処理を前提とした表現よりも広範囲な対象 を扱うことができる.

ビジュアルモデルがそのままコンピュータ上で実 行可能になれば,思考と言語,あるいは人間とコン ピュータとの間での表現変換が不要となり,思考結 果をダイレクトに対象世界に反映させることができ る."実行可能な UML (Executable UML)"の概念は, 産業界ではプログラムの自動生成技術(モデル駆動 開発, Model Driven Development: MDD)として実用化 されている.しかし,児童・生徒の情報学的な思考 力や判断力を向上させることを目的とした教育用ツ ールは存在していなかった.

我々は,2010 年より,小中高校生と一般教育段階 の大学生を対象としたモデリング教育のための教材 および教育用ツール,教育カリキュラムを開発して きた[3].本稿では,小学生向けモデリング環境を利 用したモデリング・ワークショップの成果を示す.

## 2. モデリング教育用ツール:S-Clooca

本研究では,Cloud 環境で利用できるモデルエデ ィタである Clooca[4]を教育用に拡張することでモ デリング教育用ツールの構築した. 拡張環境では, モデルエディタおよびモデルコンパイラとして Clooca を利用し,プログラムコードを対象デバイス 用にコンパイルする環境として独自のコンパイルサ ーバを用いる.Clooca には,ユーザが記述するビジ ュアルモデルの形状や利用する語彙を定めるメタモ デル定義機能と,プログラムコードを生成する規則 を記述するテンプレート定義機能がある.これらの 機能を利用することで、モデル記述要素の数や、モ デリングに利用する言葉を DSL(Domain Specific Language)として定義する.

## 3. 小学生向けモデリング学習カリキュラム

## 3.1 モデル図の記法

クラス図と状態遷移図のセットが MDD を実現す る一般的な組み合わせである.この 2 つのモデル図 の内、対象物の動的な振舞いを状態と遷移とでモデ ル化する状態遷移図は,クラス図と比較して,要求 に対する自身の解を容易に考えることができる. そ こで、小学生向けモデリング学習では、状態遷移図 のみを取り上げることとした.

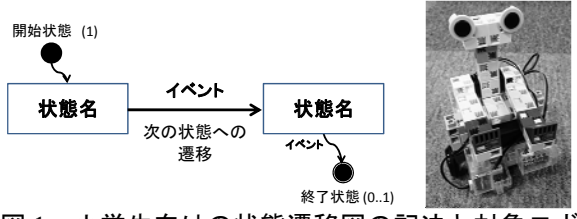

図1 小学生向けの状態遷移図の記法と対象ロボット

## 教育システム情報学会 JSiSE2015 第 40 回全国大会 2015/9/1~9/3

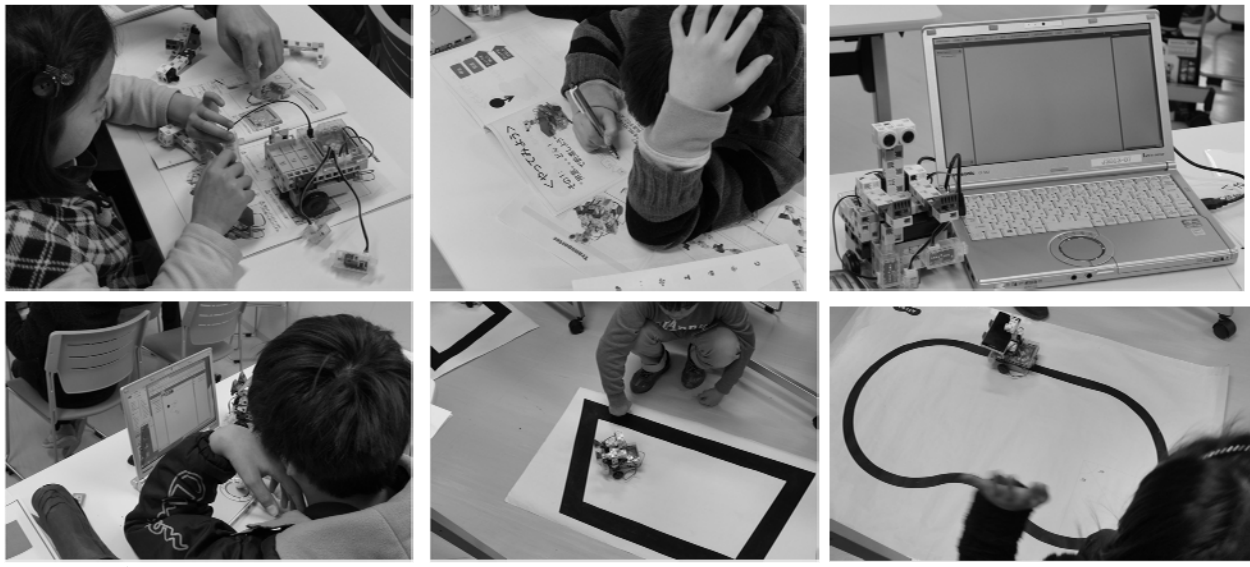

図2 モデリング・ワークショップの様子(上段:左 ロボット組立, 中机上モデリング, 右 モデルエディタの 操作とロボット動作確認,下段:左 荷物運び課題, 中 黒線判定課題, 右 荷物運びライントレース課題)

また. 小学生向け学習では、Clooca のメタモデル 定義機能を利用し、図1左のような簡略化した状態 遷移図を用いることとした.ここでは,状態と状態 名,遷移とイベント名のみを記述させる. これによ るモデル記述に際して,以下の制約を設けた.

- 開始状態は,必ず 1 つ設ける
- 終了状態は,存在する場合は 1 つ
- 同じ状態は,1 つの図に複数存在しない
- ある状態から異なる 2 つ以上の遷移は出ない
- 1つの状態から同じ名前の遷移は複数出ない

#### 3.2 ワークショップの課題

この記法で図1右のロボットの動作をモデリング させたワークショップの課題例を示す.相撲課題以 外は1台のロボットで解決する課題であり、相撲課 題は2台のロボットで解決する課題である. 全課題 でロボットへの入力(モデル図での"イベント"に対 応)は各種センサ値、ロボットからの出力("状態" に対応)は 2 つの車輪の駆動法とした.各課題におけ るイベントと状態の語彙は DSL により定義される. ■荷物運び課題 荷物が載ったら前進し、荷物が落ち たら停止する課題.タッチセンサを 1 個利用する.イ ベントは「荷物が載った」・「荷物が落ちた」の 2 種, 状態は「前進」・「停止」の 2 種とした.

■ライントレース課題 黒線に沿って前進していく課 題. 光センサを 1個利用する. イベントは「黒色を検 知」・「白色を検知」の2種,状態は「前進」・「停止」・ 「右旋回」・「左旋回」の4種とした.

■荷物運び&ライントレース課題 荷物運びとライン トレースを組合せた課題.タッチセンサと光センサを 各 1 個利用.イベントは「荷物が載った」・「荷物が落 ちた」・「黒色を検知」・「白色を検知」の4種,状態は 「前進」・「停止」・「右旋回」・「左旋回」の 4 種とした.

■相撲課題 黒線の土俵内で相手ロボットを倒すか, 土俵外に押しだす課題.タッチセンサと光センサを各 1個利用する. イベントは「(相手が)前に衝突」・「前か ら離れた」・「黒(土俵線)を検知」・「白色を検知」の 4 種,状態は「前進」・「後退」・「停止」・「右旋回」・「左 旋回」の 5 種とした.

## 3.3 ワークショップのカリキュラム

小学生中~高学年向けの 120 分構成のワークショ ップのカリキュラム例を以下に示す(図 2 参照).

- 10 分 「初めの会:スケジュールや目的説明」
- 15 分 「ロボット組立」
- 10 分 「記法説明」・「机上モデリング」
- 10 分 「モデルエディタ操作とロボット動作確認」
- 10 分 「荷物運び課題」
- 5 分 「黒線判定課題」・「白線判定課題」
- 15 分 「ライントレース課題」
- 10 分 「荷物運び&ライントレース課題」
- 25 分 「相撲課題・対戦 2 回」
- 10 分 「終わりの会:振り返り」

#### 4. おわりに

本稿では,小学生向けモデリング・ワークショッ プにおける教育ツール,記法,課題,カリキュラム に関して概観した. 現在、ワークショップの有効性 や汎用性の検証、授業への導入に際しての課題の整 理を進めている.

謝辞 本研究は科研費 22300286,信州大学平成 26 年 度地域志向教育研究支援の助成を受けた.

#### 参考文献

- (1) K.Kärkkäinen : Bringing About Curriculum Innovations: Implicit Approaches in the OECD Area, OECD EDU/WKP, No.82 (2012).
- (2) V. Dagienė : Informatics Education for New Millennium Learners, Proc. of 5th International Conference on Informatics in Secondary Schools -Evolution and Perspectives , pp.9-20 (2011).
- (3) 香山他 : 初学者向けの状態遷移図による振舞に関す る概念モデリング教育へのモデル駆動開発方法論に 基づく学習環境導入の効果, ESS, 108-113 (2014).
- (4) Technical Rockstars : Clooca, http://www.clooca.com/ (accessed 2015/6/8).